# 6821 (6520, 6820)外设接口适配器(PIA)

#### 概述

6820 外设接口适配器(PIA)为把外围设备连接到 6800 微处理器提供了通用的手段, 而 6520(PIA)则是为 6502 处 理器提供的相应部件,这两类 PIA 都有着类似的外部引脚接口和工作原理。这类器件通过两组 8 位双向外围 数据总线和四根控制线使 CPU 与外设接口。它们与大多数外设接口时不需要外加逻辑电路。

PIA 的功能组态可由 CPU 在系统初始化期间用程序编排定。每根外围数据线都能由程序编定为输入或输出状 态。四根"控制/中断"线的每一根均可用程序编定为几种控制方式中的一种。这为接口操作提供了高度的适 应性。

#### 主要技术特性

- 用于与 CPU 通讯的 8 位双向数据总线;
- 与外设接口用的两组 8 位双向总线;
- 两个可编程的控制寄存器;
- 两个可编程的数据方向寄存器;
- 四条独立控制的中断输入线, 两条可用于控制外设的输出线;
- 用于输入和输出外设操作的应答控制逻辑;
- 三态输出且可直接驱动(晶体管)的外围线;
- 可程序控制的中断能力;
- 有 CMOS 驱动能力的 A 端口外围线;
- 全部 A 端口和 B 端口缓冲器具有驱动两个 TTL 负载的能力;
- 与 TTL 兼容;
- 静态工作。

# 引脚安排

## 引脚图

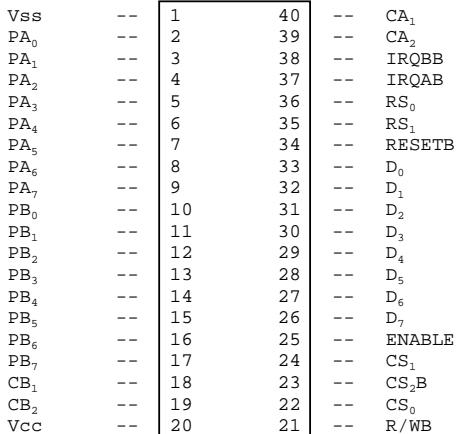

## 引脚说明

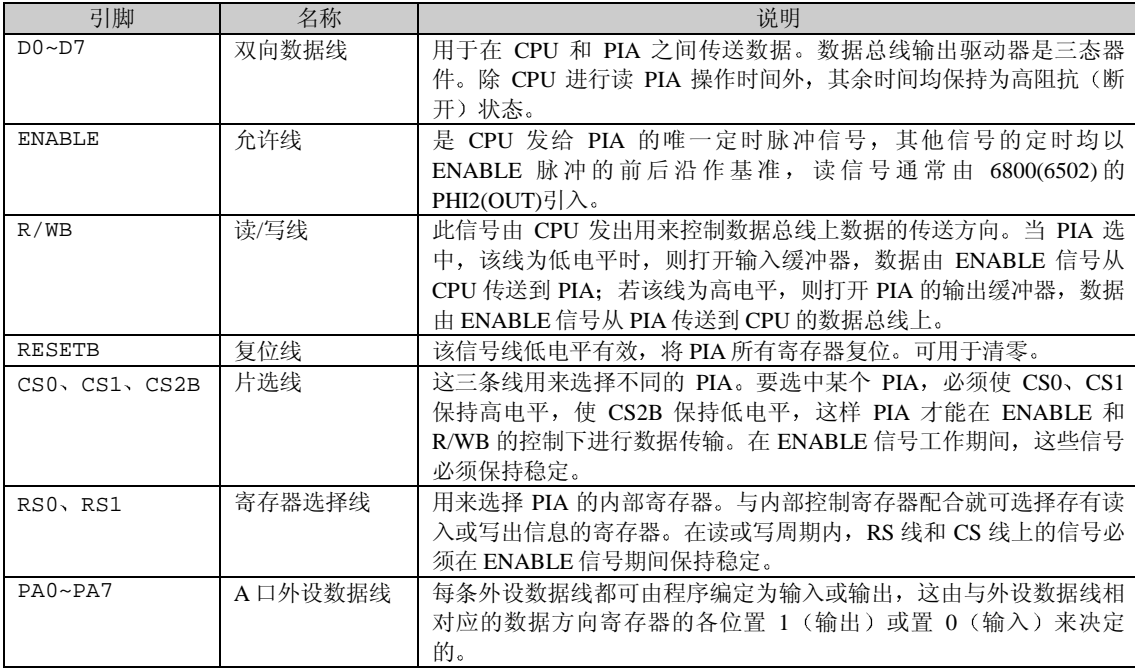

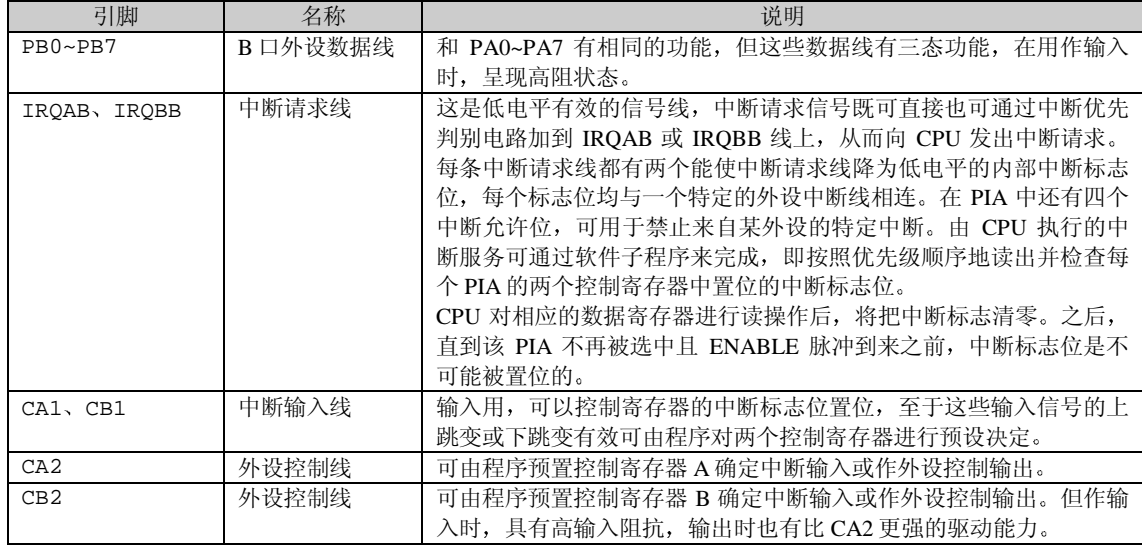

#### 内部结构图

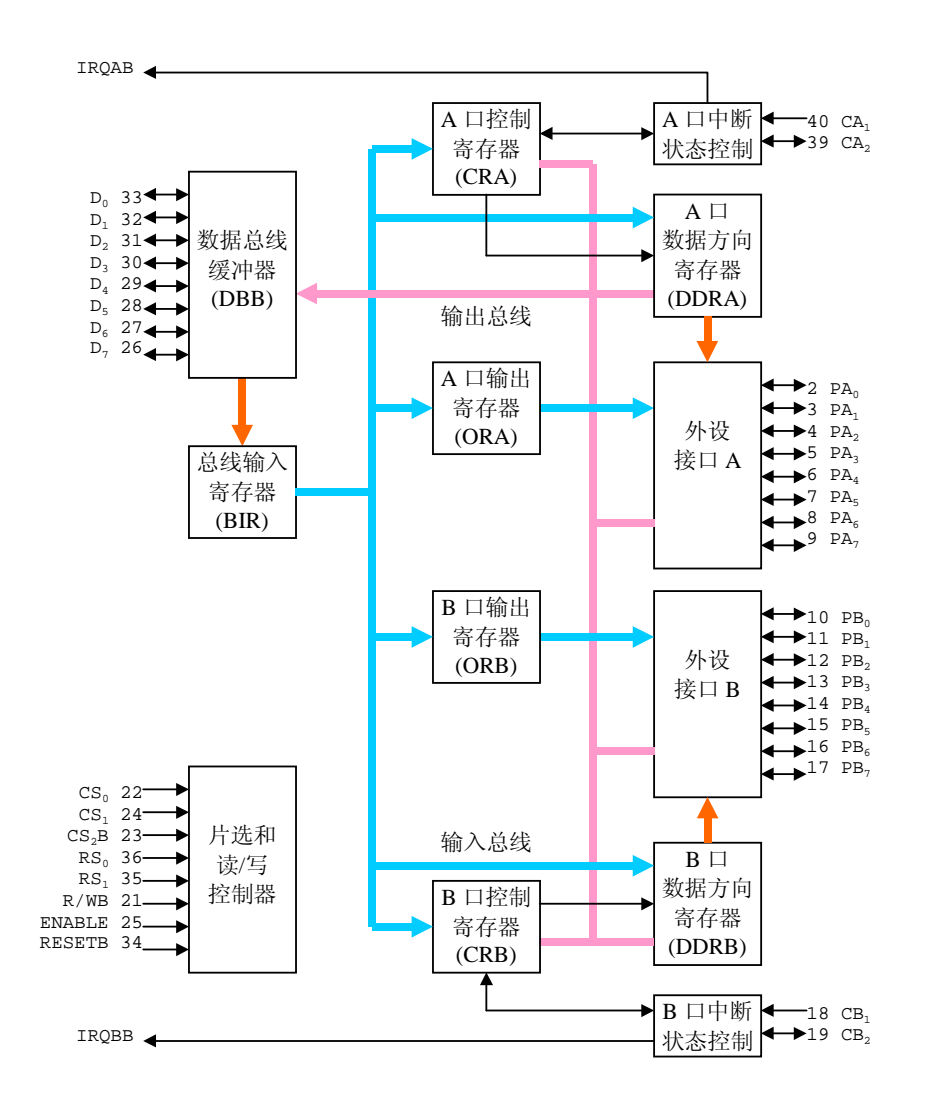

# 内部控制

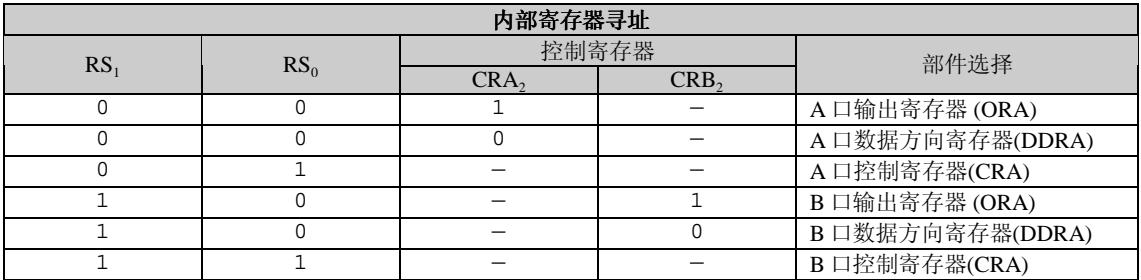

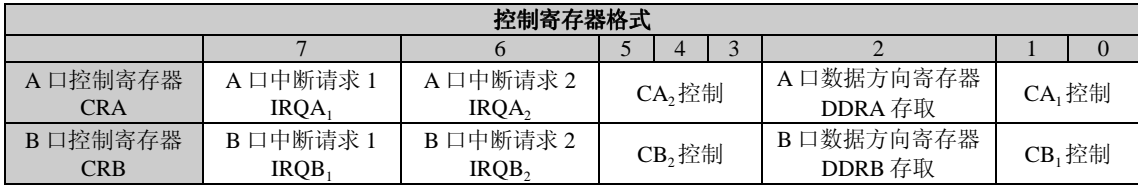

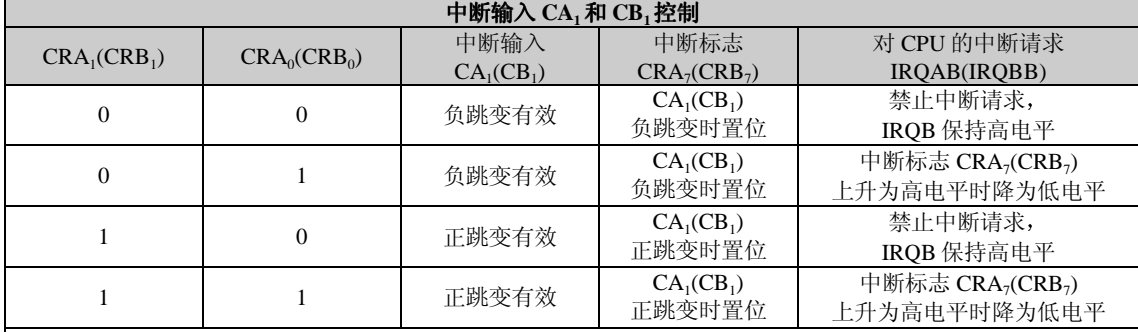

注:

.<br>1. 负跳变是高电平至低电平的跳变,正跳变是低电平至高电平的跳变。<br>2. 中断标志位 CRA<sub>7</sub>(CRB<sub>7</sub>)由 CPU"读数据寄存器 A(B)"操作清零。

3. 若中断发生时, CRA<sub>0</sub>(CRB<sub>0</sub>)为 0 (中断被屏蔽) 而后升为高电平, 则在 CRA<sub>0</sub>(CRB<sub>0</sub>)写成 1 后, IRQAB(IRQBB)将有效。

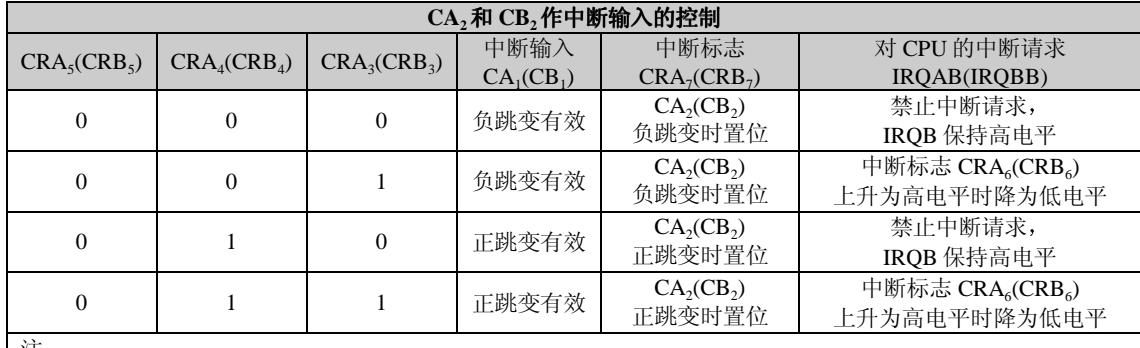

注:

1. 中断标志位 CRA<sub>6</sub>(CRB<sub>6</sub>)由 CPU "读数据寄存器 A(B)"操作清零。

2. 若中断发生时, CRA<sub>3</sub>(CRB<sub>3</sub>)为 0 (中断被屏蔽) 而后升为高电平, 则在 CRA<sub>3</sub>(CRB<sub>3</sub>)写成 1 后, IRQAB(IRQBB)将有效。

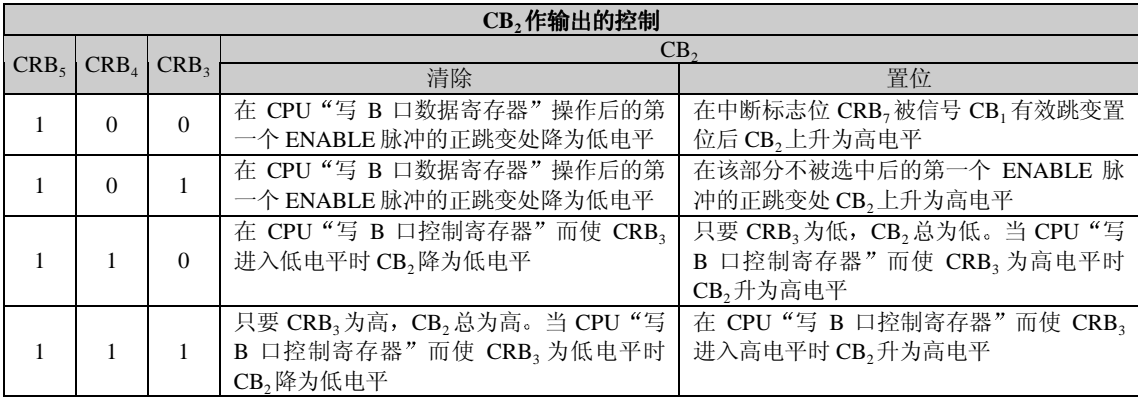